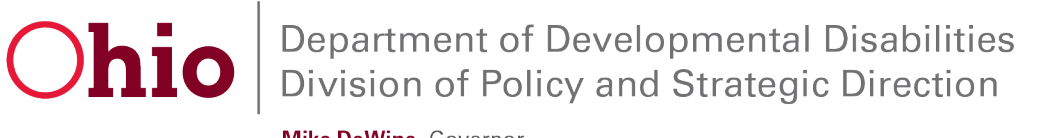

Mike DeWine, Governor Jeff Davis, Director

The Outcome Tracking System (OTS) application opens once a year for data entry on October 1<sup>st</sup>. It is important that County Boards, Developmental Centers (DCs) and Intermediate Care Facilities (ICFs) update their data prior to each Reporting Period annually, so that the OTS 15-day pull will pull in the most accurate data.

Data that needs updated that will be pulled into the 15-day pull include:

- 1. Places on the Path to Community Employment
	- a. County Board, DCs and ICFs are responsible for updating
- 2. Services and Supports
	- a. County Boards only are responsible for updating

Failure to update this data prior to the 15-day pull on September 15th, will result in the most accurate and updated data not being pulled into OTS for that particular Reporting Period. This is because each Reporting Period is capturing a "snapshot" of data, which is identified within the 15-day pull. Data cannot be updated or removed once pulled into OTS for that Reporting Period.

## **County Boards:**

Services and Supports:

County Boards will want to ensure that those individuals that are receiving Adult Day and/or Employment services on local funds are updated within CRM-IDS.

This update should include:

- The individual is considered "active" no termination date and no date of death
- The individual will have the appropriate Adult Day and/or Employment services selected within CRM-IDS in the DODD portal:
	- o "Adult day Supports" (Community or Facility)
	- o "Ohio Department of Aging" (Community or Facility)
	- o "Vocational Habilitation" (Community or Facility)
	- o "Group Employment Supports"
	- o "Individual Employment Supports"
	- o "Career Planning"

If an individual is competitively employed in the community and is not receiving any DD supports or services, the CB will want to update the following:

- The individual is considered "active" no termination date and no date of death
- The individual will have "Competitive Employment" selected within CRM-IDS below the Services and Supports section in the DODD portal.

## Place on the Path to Community Employment:

All individuals receiving Adult Day and/or Employment services or are Competitively Employed should have their Place on the Path to Community Employment updated within CRM-IDS below the Services and Supports section.

## **ICFs/DCs:**

All individuals residing in a Facility should have their Place on the Path to Community Employment updated within the portal.

- You will select your facility (if you have multiple facilities) within the portal on your dashboard.
- Once you select your facility, you will select the individual for which you want to update their Path.
- Then you will select the person's profile and navigate to the "Path to Community Employment" tab to update.

If you have any questions, please contact your [Regional Community Life Engagement](https://ohioemploymentfirst.org/view.php?nav_id=196)  [Project Manager.](https://ohioemploymentfirst.org/view.php?nav_id=196)